## **Antrag zur Inbetriebsetzung (GAS)**

Eingangsstempel

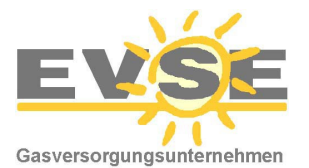

Energieversorgung Schwarze Elster GmbH Saalau 58 02997 Wittichenau Tel.: 035725 741-0 Fax: 035725 741-21 Mail: [kontakt@evse.de](mailto:kontakt@evse.de)

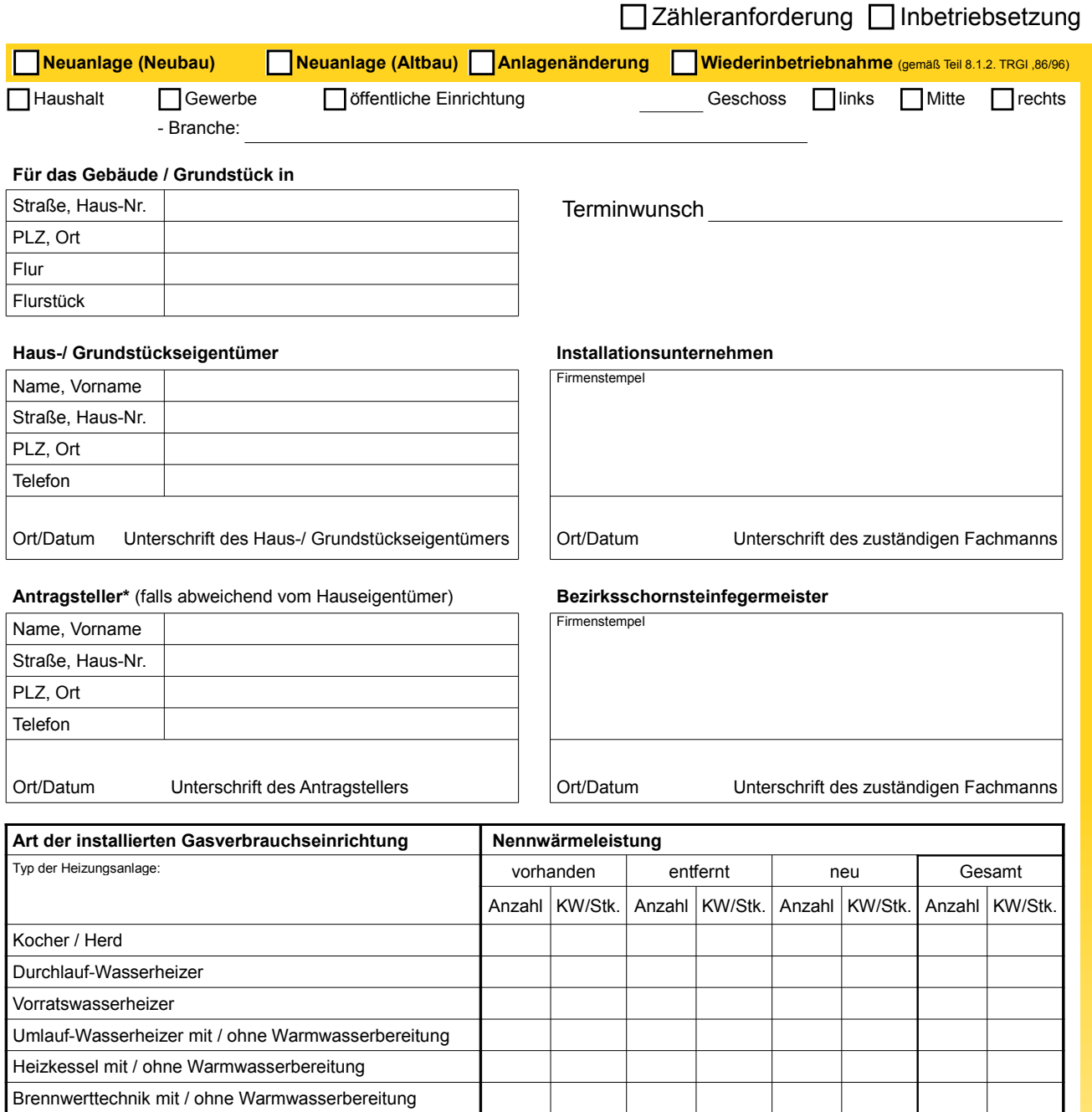

Die Gasanlage ist gemäß den gültigen baurechtlichen Bestimmungen, den anerkannten Regeln der Technik, sowie den örtlichen Regeln des GVU erstellt worden Die Anlage wurde den vorgeschriebenen Prüfungen nach DVGW-TRGI unterzogen und für dicht befunden. Die angeschlossenen Gasverbrauchseinrichtungen tragen das DIN-DVGW-Zeichen bzw. die DVGW-Registernummer. Der zuständige Bezirksschornsteinfeger wurde benachrichtigt.

Gaszähler vorhanden? **Summe der Nennwärmeleistung in kW**

**nein** ja Zählergröße **Belastung in m**<sup>3</sup>/h

**Wir sind ein konzessioniertes Vertragsinstallations-Unternehmen der EVSE GmbH und beantragen die Versorgung mit Erdgas unter Anerkennung der Allgemeinen Bedingungen für den Netzanschluss und dessen Nutzung für die Gasversorgung im Niederdrucknetz: Niederdruck-Anschlussverordnung (NDAV) sowie der Technischen Anschlussbedingungen an das Gas-Niederdrucknetz (TAB-GNN) der Energieversorgung Schwarze Elster GmbH. • Auswärtiges VIU bitte Zulassung durch Fotokopie nachweisen!** 

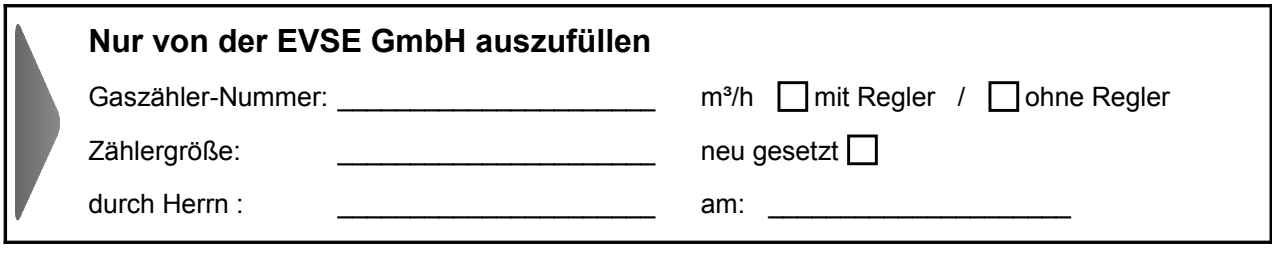